# **Table of Contents**

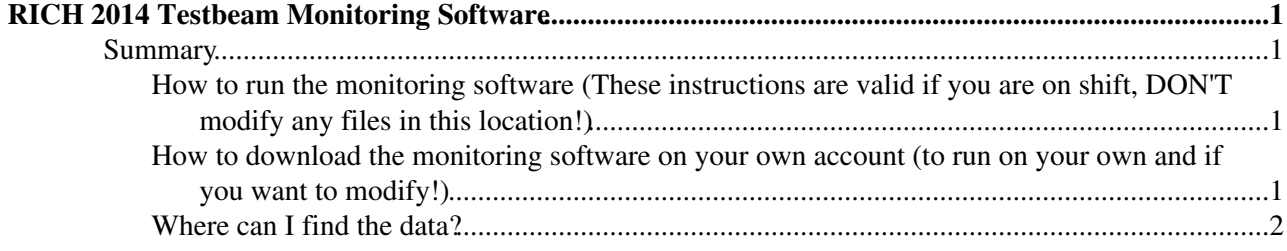

## <span id="page-1-0"></span>**RICH 2014 Testbeam Monitoring Software**

### <span id="page-1-1"></span>**Summary**

### <span id="page-1-2"></span>**How to run the monitoring software (These instructions are valid if you are on shift, DON'T modify any files in this location!)**

Connect to lxplus with lhcbrich account:

```
ssh -Y lhcbrich@lxplus.cern.ch
Type:
  SetupProject Urania v2r4 
  cd $TESTBEAM 
  source run.sh RUNNUMBER 
  source run_threshold.sh RUNNUMBER
```
Two canvas will open on your screen with the 2D hitmaps of the 4 [MaPMTs](https://twiki.cern.ch/twiki/bin/edit/LHCb/MaPMTs?topicparent=LHCb.RichTestBeam2014Monitoring;nowysiwyg=1) and with the distributions of the number of hits for each of the PMT.

If you want to re-open the plots of an already processed run, you just have to type:

source mapmt.sh RUNNUMBER

If you want to re-open the plots of an already processed run and superimpose the gain of the PMTS, you just have to type:

source mapmt\_gain.sh RUNNUMBER

### <span id="page-1-3"></span>**How to download the monitoring software on your own account (to run on your own and if you want to modify!)**

Connect to lxplus with your own account:

ssh -Y username@lxplus.cern.ch SetupProject Urania v2r4 --build-env getpack Rich/RichTestBeam2014 cd Rich/RichTestBeam2014

#### At the moment there are two folders:

treeMaker with the code which creates a tree from the mdf file

histMaker with the code which produces some useful histograms

You can just compile the code with the ``make'' command inside the folders. New folders will be added soon.

### <span id="page-2-0"></span>**Where can I find the data?**

You can find all the useful files on [eos:](https://twiki.cern.ch/twiki/bin/view/EOS/UserHowTo)

### Data Path for mdf files:

eos ls /eos/lhcb/testbeam/rich/tb2014/data/input

#### Data Path for root files:

eos ls /eos/lhcb/testbeam/rich/tb2014/data/tree

#### Data Path for histo files:

eos ls /eos/lhcb/testbeam/rich/tb2014/data/histo

You can find root and histo files on the lhcbrich work directory on lxplus:

### Data Path for root files:

/afs/cern.ch/work/l/lhcbrich/public/tb2014/data/tree/

### Data Path for histo files:

/afs/cern.ch/work/l/lhcbrich/public/tb2014/data/histo/

-- [RobertaCardinale](https://twiki.cern.ch/twiki/bin/view/Main/RobertaCardinale) - 23 Oct 2014

This topic: LHCb > RichTestBeam2014Monitoring Topic revision: r8 - 2015-07-09 - RobertaCardinale

Copyright &© 2008-2021 by the contributing authors. All material on this collaboration platform is the property of the contributing authors. or Ideas, requests, problems regarding TWiki? use [Discourse](https://discourse.web.cern.ch/c/collaborative-editing/wikis/12) or [Send feedback](https://twiki.cern.ch/twiki/bin/view/Main/ServiceNow)